# Conceitos de Sistemas Informáticos

# Lic. Engenharia de Sistemas e Informática

1º ano

2003/04

A.J.Proença

### Módulo

# **Arquitectura de Computadores**

AJProenca, CSI: Arquitectura de Computadores, LESI, UMinho, 2003/04

# Arquitectura de Computadores (1)

# Estrutura do módulo AC

# 1. Noção de computador

- Representação de informação num computador
- ii. Organização e estrutura interna dum computador
- Execução de programas num computador
- Arquitectura do processador ao nível do ISA
- As tecnologias da informação e das comunicações

AJProenca, CSI: Arquitectura de Computadores, LESI, UMinho, 2003/04

2

# Noção de computador (1)

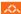

# Um computador é um sistema que:

- recebe informação,

processa / arquiva informação,

transmite informação, e ...

- é programável

i.e., a funcionalidade do sistema pode ser modificada, sem alterar fisicamente o sistema

Quando a funcionalidade é fixada no fabrico do sistema onde o computador se integra, diz-se que o computador existente nesse sistema está "embebido": ex. telemóvel, máq. fotográfica digital, automóvel, ...

Como se representa a informação num computador ?

Como se processa a informação num computador?

# Noção de computador (2)

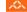

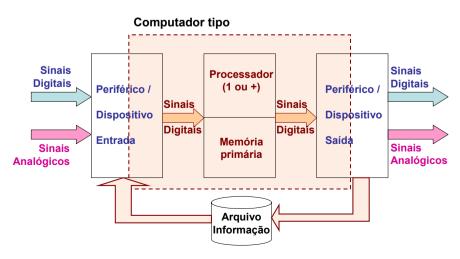

Ex.: sistemas de numeração

# Um computador é constituido por:

hardware

CPU, memória, dispositivos de I/O, barramentos, ...

- software
  - · aplicacional

(resolve um dado problema)

de sistema

Exemplos: - sistema operativo (SO)

- sistema de janelas (MS inclui-o no SO)
- serviços básicos de comunicações (MS ...)
- gestão de bases de dados

- ...

AJProença, CSI: Arquitectura de Computadores, LESI, UMinho, 2003/04

5

- Como se representa a <u>informação</u> num computador ?
  - representação da informação num computador ->
- Como se <u>processa</u> a informação num computador ?
  - organização e funcionamento de um computador ->

AJProenca, CSI: Arquitectura de Computadores, LESI, UMinho, 2003/04

\_

# Representação da informação num computador (1)

 $\sim$ 

# Como se representa a informação?

- com **b**inary dig**its**! (ver sistemas de numeração...)

# Tipos de informação a representar:

- textos (caracteres alfanuméricos)
  - » Baudot, Braille, ASCII, Unicode, ...
- números (para cálculo)
  - » inteiros: S+M, Compl. p/ 1, Compl. p/ 2, Excesso
  - » reais (fp): norma IEEE 754
- conteúdos multimédia
  - » imagens fixas: BMP, JPEG, GIF, PNG, . . .
  - » audio-visuais: AVI, MPEG/MP3, ...
- código para execução no computador
   » noção de instruction set

^

```
1532<sub>6</sub> (base 6)

1*6^3 + 5*6^2 + 3*6^1 + 2*6^0 = 416_{10}

1532.64<sub>10</sub> (base 10)

1*10^3 + 5*10^2 + 3*10^1 + 2*10^0 + 6*10^{-1} + 4*10^{-2} = 1532.64_{10}

1532<sub>13</sub> (base 13)

1*13^3 + 5*13^2 + 3*13^1 + 2*13^0 = 3083_{10}

110110.011<sub>2</sub> (base 2)

1*2^5 + 1*2^4 + 0*2^3 + 1*2^2 + 1*2^1 + 0*2^0 + 0*2^{-1} + 1*2^{-2} + 1*2^{-3} = 54.375_{10}
```

# Ex.: representação de texto com ASCII (7 bits)

A

# Tabela ASCII 7 bits

0 1 2 3 4 5 6 7 8 9 A B C D E F
0 NUL SOH STX ETX EOT ENQ ACK BEL BS HT LF VT FF CR SO SI
1 DLE DC1 DC2 DC3 DC4 NAK SYN ETB CAN EM SUB ESC FS GS RS US
2 SP ! " # \$ % & ' ( ) \* + , - . /
3 0 1 2 3 4 5 6 7 8 9 : ; < = > ?
4 @ A B C D E F G H I J K L M N O
5 P Q R S T U V W X Y Z [ \ ] ^ \_
6 ` a b c d e f g h i j k 1 m n o
7 p q r s t u v w x y z { | } ~ DEL

| н  | е  | 1  | 1  | 0  |    | W  | 0  | r  | 1  | d  | !  |
|----|----|----|----|----|----|----|----|----|----|----|----|
| 48 | 65 | 6c | 6c | 6f | 20 | 77 | 6f | 72 | 6c | 64 | 21 |

AJProenca, CSI: Arquitectura de Computadores, LESI, UMinho, 2003/04

9

11

# Ex.: representação de uma imagem em bitmap

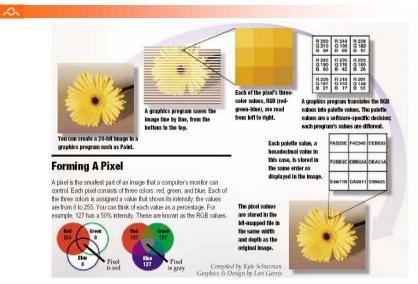

AJProença, CSI: Arquitectura de Computadores, LESI, UMinho, 2003/04

10

# Ex.: representação de código para execução num PC

 $\wedge$ 

int t = x+y;

 Código numa linguagem de programação

- somar 2 inteiros

addl 8(%ebp),%eax

Idêntico à expressão x = x + y

- Código numa linguagem mais próxima do processador
  - somar 2 inteiros (de 4-bytes)
  - operandos:
    - x: no registo eax
    - y: na memória em [(ebp)+8]
    - t: no registo eax

0x401046: 03 45 08

- Código "objecto" (em hexadecimal)
  - instrução com 3-bytes
  - na memória em 0x401046

# Representação da informação num computador (2)

#### $\sim$

# Tipos de informação a representar:

- textos (caracteres alfanuméricos)
  - » Baudot, Braille, ASCII, Unicode (charts), ...
- números (para cálculo)
  - » inteiros: S+M, Compl. p/ 1, Compl. p/ 2, Excesso
  - » reais (fp): norma IEEE 754
- conteúdos multimédia
  - » imagens fixas: <u>BMP</u>, <u>JPEG</u>, <u>GIF</u>, <u>PNG</u>, . . .
  - » audio-visuais: AVI, MPEG/MP3 , ...
- código para execução no computador
  - » noção de instruction set

Baudot code from FOLDOC

Page 1 of 2

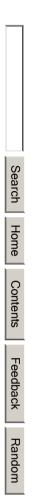

# Baudot ==>

# Baudot code

<<u>communications</u>> (For etymology, see <u>baud</u>) A <u>character set</u> predating <u>EBCDIC</u> and used originally and primarily on <u>paper tape</u>. Use of Baudot reportedly survives in <u>TDDs</u> and some HAM radio applications.

In Baudot, characters are expressed using five <u>bits</u>. Baudot uses two code sub-sets, the "letter set" (LTRS), and the "figure set" (FIGS). The FIGS character (11011) signals that the following code is to be interpreted as being in the FIGS set, until this is reset by the LTRS (11111) character.

| 00000 | .101     | 11111 | 00100  | 00010 | 01000 | 10001 | 10101    | 11101 | 10011 | 11110  | 00111 | 10000 | 00101 | 01010 | 10111 | 10110 | 11000 | 01100 | 11100 | 10010    | 01111 | 01011 | 00110 | 10100 | 11010 | 01101 | 00001 | 01001 | 01110  | 11001 | 00011 | oinary |  |
|-------|----------|-------|--------|-------|-------|-------|----------|-------|-------|--------|-------|-------|-------|-------|-------|-------|-------|-------|-------|----------|-------|-------|-------|-------|-------|-------|-------|-------|--------|-------|-------|--------|--|
| 0     |          |       | 04     | 02    | 80    |       | 15       |       | 13    | 1<br>E | 07    | 10    | 05    | 0A    |       | 16    | 18    | 0C    |       | 12       | OF    | 0B    | _     |       | 1A    | 0 D   | 01    | 09    | 0<br>E | 19    | 03    | hex    |  |
| [unus | FIGS     | H     | SP     | ĽΉ    | CR    | Z     | ĸ        | ×     | W     | ∨      | □     | H     | വ     | 'n    | Ю     | ч     | 0     | Z     | ĸ     | Ľ        | ×     | Сı    | Н     | н     | G     | 퍼     | 鬥     | D     | Q      | ₩     | A     | LTRS   |  |
| used] | $\Omega$ | LTRS  | A<br>S | Lн    | CR    | =     | <b>o</b> | \     | Ν     | ٠.     | 7     | J     | -     | 4     | ₽     | 0     | 9     | •     | •     | <u> </u> | _     | BELL  | ∞     | #     | ξ'n   |       | ω     | ₩     | ••     | •\    | I     | FIGS   |  |

Where CR is carriage return, LF is linefeed, BELL is the bell, SP is space, and STOP is the stop character.

Note: these bit values are often shown in inverse order, depending (presumably) which side of the <u>paper tape</u> you were looking at.

Local implementations of Baudot may differ in the use of #, STOP, BELL, and '.

(1997-01-30)

Try this search on OneLook / Google

Nearby terms: baud barf « Baudot « Baudotbetical order « Baudot code » baud rate » bawk » bay

American Foundation for the Blind

# ...Braille: Deciphering the Code...

Every character in the braille code is based on an arrangement of one to six raised dots. Each dot has a numbered position in the braille cell. These characters make up the letters of the alphabet, punctuation marks, numbers, and everything else you can do in print.

The Braille Cell

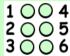

The letter "A" is written with only 1 dot.

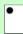

The letter "D" has dots 1, 4, and 5.

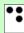

The letter "Y" has dots 1, 3, 4, 5, and 6.

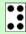

A "Period" is written with dots 2, 5, and 6. (Do you see how it is the same shape as the letter "D," only lower down in the cell?)

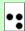

When all six dots are used, the character is called a "full cell"

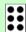

The picture below shows you how the dots are arranged in the braille cell for each letter of the alphabet. See if you can find the letters in your name and tell the dot numbers for each one.

| • | •  | •• | •• | •• | •• | :: | •• | • • | •• |
|---|----|----|----|----|----|----|----|-----|----|
| α | b  | С  | d  | e  | f  | g  | h  | i   | j  |
| • | •  | •  | •  | •  | :  | :: | •• | :   | :: |
| k | Ī  | m  | n  | 0  | р  | q  | r  | S   | t  |
| • | :. | •• | •• | :: | :: |    |    |     |    |
| u | v  | w  | ×  | У  | Z  | •  |    |     |    |

Braille does not have a separate alphabet of capital letters as there is in print. Capital letters are indicated by placing a dot 6 in front of the letter to be capitalized. Two capital signs mean the whole word is capitalized.

...Braille: Deciphering the Code...

One Letter Capitalized

Entire Word Capitalized

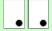

### **Braille Numbers**

Braille numbers are made using the first ten letters of the alphabet, "a" through "j", and a special number sign dots 3, 4, 5, and 6.

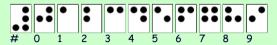

Larger numbers only need one number sign. The comma in braille is dot 2.

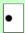

# Expanding the Code

Now that you understand how dots are arranged in the braille cell to make the letters of the alphabet and numbers, you're ready to learn more about the code. Braille uses special characters called contractions to make words shorter. We use contractions like "don't" as a short way of writing two words, such as "do" and "not." In braille there are many additional contractions, 189 in all! Using these contractions saves space, which is very important because braille books are much larger and longer than print books.

Some contractions stand for a whole word

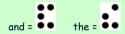

Other contractions stand for a group of letters within a word.

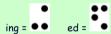

In addition to contractions, the braille code includes short-form words which are abbreviated spellings of common longer words. For example, "tomorrow" is spelled "tm", "friend" is spelled "fr", and "little" is spelled "ll" in braille.

You might think that because short-form words are so easy to spell that children who write braille get a break on their spelling tests. Actually, braille readers also learn regular spelling for typing on a computer.

Let's see what kind of difference contractions make in braille. Look at the same phrase, you like him, in uncontracted braille (sometimes called "grade 1 braille") and contracted braille (sometimes called "grade 2 braille"). What do you notice about the length of the two phrases?

Uncontracted Braille:

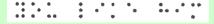

Contracted Braille:

## Other Braille Codes

The braille code used for writing regular text in books, magazines, school reports, and letters is known as "literary braille." There are other codes, though, that let people who are blind write just about anything, from math problems to music notes to computer notation!

JimPrice.Com

ALL NEW - Connector Reference and Games.

Search

# **ASCII Chart**

Dogs come when they are called.
Cats take a message and get back to you.
-- Mary Bly

\_\Mireless Data

**ASCII** - The **A**merican **S**tandard **C**ode for Information Interchange is a standard seven-bit code that was proposed by <u>ANSI</u> in 1963, and finalized in 1968. Other sources also credit much of the work on ASCII to work done in 1965 by Robert W. Bemer (<u>www.bobbemer.com</u>). ASCII was established to achieve compatibility between various types of data processing equipment. Later-day standards that document ASCII include ISO-14962-1997 and ANSI-X3.4-1986(R1997).

ASCII, pronounced "ask-key", is the common code for microcomputer equipment. The standard ASCII character set consists of 128 decimal numbers ranging from zero through 127 assigned to letters, numbers, punctuation marks, and the most common special characters. The Extended ASCII Character Set also consists of 128 decimal numbers and ranges from 128 through 255 representing additional special, mathematical, graphic, and foreign characters.

Every now and again, I've wished that I had an ASCII chart handy, so I made one and stuck it on this page so that I could find it in a hurry. One thing led to another, and folks started asking me questions about ASCII and other character representations, so I've tried to update this page a bit to answer some of the most common questions. Also, I've added additional info, such as IBM PC Keyboard Scan Codes, and a list of other references.

# My ASCII Chart

|     |   | 0   | 1   | 2   | 3   | 4   | 5   | 6   | 7   | 8   | 9  | A   | В   | С   | D  | E  | F    |  |
|-----|---|-----|-----|-----|-----|-----|-----|-----|-----|-----|----|-----|-----|-----|----|----|------|--|
| (   | ) | NUL | SOH | STX | ETX | EOT | ENQ | ACK | BEL | BS  | HT | LF  | VT  | FF  | CR | SO | SI   |  |
| 1   | 1 | DLE | DC1 | DC2 | DC3 | DC4 | NAK | SYN | ETB | CAN | EM | SUB | ESC | FS  | GS | RS | US   |  |
| 2   | 2 | SP  | . ! | "   | #   | \$  | 8   | &   |     | (   | )  | *   | +   | ,   | -  |    | /    |  |
| 3   | 3 | 0   | 1   | 2   | 3   | 4   | 5   | 6   | 7   | 8   | 9  | :   | ;   | <   | =  | >  | ?    |  |
| 4   | 4 | @   | A   | В   | C   | D   | E   | F   | G   | H   | I  | J   | K   | L   | M  | N  | 0    |  |
| - 5 | 5 | P   | Q   | R   | S   | T   | U   | V   | W   | X   | Y  | Z   | [   | \   | ]  | ^  |      |  |
| 6   | 5 | ` ` | a   | b   | С   | d   | е   | f   | g   | h   | i  | j   | k   | 1   | m  | n  | 0    |  |
| -   | 7 | n   | α   | r   | S   | t.  | 11  | 7.7 | TAT | ×   | 17 | 7   | - ( | 1.0 | 3  | ~  | DET. |  |

Here's a link to a decimal-to-ASCII chart.

You may also want to read the Q & A, below.

# **ASCII Q & A**

Every now and then, I get questions about ASCII. Here are a few:

Q: What does ASCII stand for?

A: ASCII stands for American Standard Code for Information Interchange

Q: What do CR, LF, SO, and so forth mean?

A: A more detailed description of the first 32 characters can be found here.

Q: Someone wants me to send my resume (or some other file) to them in ASCII, so what do I do?
A: In general, if somebody asks for your resume or another document "in ASCII", what they really want is a copy of your resume (or whatever the document is) in electronic form, but without any formatting. Save your resume (or other document) from the word processor you're using (such as Microsoft Word ®) as plain text, and then paste it into an e-mail (or copy it to a floppy disk) and send it to whoever wanted it.

Q: OK, fine, but how do I save a Microsoft Word ® document as plain text?

**A:** Here are some simple instructions for saving a document as plain text in Microsoft Word® '97. The procedure is similar for other word processors.

- 1. Click on "File".
- 2. Select "Save As".
- 3. In the box marked "Save as type:", select "Text Only (\*.txt)" or "Text Only with Line Breaks (\*.txt).
- 4. In the box marked "File name:", enter the file name (a different name than the one that you had been using).
- Click on the button marked "Save".

If you get a warning indicating that formatting will be lost, don't be alarmed. The whole point of the process is to remove the formatting from the document before you send it.

**Q**: I'm writing a program that directly interfaces with the keyboard of an IBM PC, and I need to accept keystrokes for F1, F2, and other keys. What are the IBM PC keyboard codes for F1, F2, and ALT-A, etc?

A: See IBM PC Keyboard Scan Codes, below

A: Also, if you're trying to enter CTRL-ALT-DEL, you might want to try one of my reboot utilities.

Q: What are the ASCII codes for things like the degrees symbol (°), the trademark symbol, solid blocks and other special symbols?

A: The answer is "it depends". There's really not an ASCII character for most of the special characters (other than those shown in the <u>table</u> at the top of this page. However, there are different extended ASCII sets that include a lot more special characters. (See <u>IBM PC Extended ASCII</u>, below.) Also, for information about including special symbols on a web page, you might look at some of the other charts and references, below.

**Q**: How do I generate extended ASCII characters from the keyboard?

A: DOS will allow you to enter extended ASCII characters into many programs. Here's how you do it:

- 1. Make sure NumLock is enabled on your keyboard.
- 2. Press and hold the ALT key.
- While holding down the ALT key, enter the 3-digit decimal code for the extended ASCII character you want to generate.
- 4. Release the ALT key.

The trick to this, of course, is knowing the decimal equivalent of the ASCII characters that you want to generate. Since the <u>extended ASCII Chart</u> is in hex, you probably want a <u>guide for to converting hex</u> to decimal.

Q: Does this work in Windows?

**A:** A better way to enter special symbols in Windows applications (such as Word), is to take advantage of the symbols in the fonts provided by Windows. For example, in Word, use the following steps:

- 1. Click on "Insert" (in the menu at the top of the page)
- 2. From the drop-down menu, select "Symbol". A chart of special symbols will appear
- From the chart, you can select a symbol to insert into your document by highlighting the symbol, and clicking on the word "Insert" at the bottom of the chart.

Q: What's the ASCII code for CTRL-ALT-DEL, and how do I put it in a DOS batch file?

A: There's not an easy way to get CTRL-ALT-DEL into a batch file, per se. However, I've created

Page 2 of 6

several PC reboot utilities (for both DOS and Windows) that you can try. You can find them on my shareware page.

Q: What's the ASCII code for CTRL-A, or CTRL-Z?

A: The value for CTRL-A (^A) is 01. The value for CTRL-Z (^Z), which is often used as an end-of-file marker in DOS is 26 (decimal). All the other CTRL-B through CTRL-Y characters fall in between. (CTRL-B is 2, CTRL-C is 3, and so forth.)

# **Control Codes**

The following is a more detailed description of the first 32 ASCII characters, often referred to as control codes

```
NUL (null)
SOH (start of heading)
STX (start of text)
ETX (end of text)
EOT (end of transmission) - Not the same as ETB
ENQ (enquiry)
ACK (acknowledge)
BEL (bell) - Caused teletype machines to ring a bell. Causes a beep
            in many common terminals and terminal emulation programs.
    (backspace) - Moves the cursor (or print head) move backwards (left)
                 one space.
TAB (horizontal tab) - Moves the cursor (or print head) right to the next
                       tab stop. The spacing of tab stops is dependent
                       on the output device, but is often either 8 or 10.
LF (NL line feed, new line) - Moves the cursor (or print head) to a new
                              line. On Unix systems, moves to a new line
                              AND all the way to the left.
    (vertical tab)
    (form feed) - Advances paper to the top of the next page (if the
                 output device is a printer).
    (carriage return) - Moves the cursor all the way to the left, but does
                       not advance to the next line.
    (shift out) - Switches output device to alternate character set.
SI (shift in) - Switches output device back to default character set.
DLE (data link escape)
DC1 (device control 1)
DC2 (device control 2)
DC3 (device control 3)
DC4 (device control 4)
NAK (negative acknowledge)
SYN (synchronous idle)
ETB (end of transmission block) - Not the same as EOT
CAN (cancel)
    (end of medium)
SIIR (substitute)
FS (file separator)
    (group separator)
   (record separator)
    (unit separator)
```

# **IBM PC Keyboard Scan Codes**

For many of the special key combinations such as ALT-A, F1, PgUp, and so forth, the IBM PC uses a special two-character escape sequence. Depending on the programming language being used and the level at which the keyboard is being accessed, the escape character is either ESC (27, 0x1B), or NUL (0). Here are some common sequences:

| Char. | Decimal Pair | Hex Pair                    | Char.  | Decimal Pair | Hex Pair    |
|-------|--------------|-----------------------------|--------|--------------|-------------|
| ALT-A | (00,30)      | (0x00,0x1e)                 | ALT-B  | (00,48)      | (0x00,0x30) |
| ALT-C | (00,46)      | (0x00,0x2e)                 | ALT-D  | (00,32)      | (0x00,0x20) |
| ALT-E | (00,18)      | (0x00,0x12)                 | ALT-F  | (00,33)      | (0x00,0x21) |
| ALT-G | (00.34)      | $(0 \times 00.0 \times 22)$ | AT-T-H | (00.35)      | (0x00.0x23) |

| ALT-I   | (00,23)   | (0x00,0x17)  | ALT-J   | (00,36)   | (0x00,0x24) |
|---------|-----------|--------------|---------|-----------|-------------|
| ALT-K   | (00,37)   | (0x00, 0x25) | ALT-L   | (00,38)   | (0x00,0x26) |
| ALT-M   | (00,50)   | (0x00, 0x32) | ALT-N   | (00,49)   | (0x00,0x31) |
| ALT-O   | (00,24)   | (0x00,0x18)  | ALT-P   | (00,25)   | (0x00,0x19) |
| ALT-Q   | (00,16)   | (0x00,0x10)  | ALT-R   | (00,19)   | (0x00,0x13) |
| ALT-S   | (00,31)   | (0x00,0x1a)  | ALT-T   | (00,20)   | (0x00,0x14) |
| ALT-U   | (00,22)   | (0x00,0x16)  | ALT-V   | (00,47)   | (0x00,0x2f) |
| ALT-W   | (00, 17)  | (0x00,0x11)  | ALT-X   | (00,45)   | (0x00,0x2d) |
| ALT-Y   | (00, 21)  | (0x00, 0x15) | ALT-Z   | (00,44)   | (0x00,0x2c) |
| PgUp    | (00,73)   | (0x00, 0x49) | PgDn    | (00,81)   | (0x00,0x51) |
| Home    | (00,71)   | (0x00,0x47)  | End     | (00,79)   | (0x00,0x4f) |
| UpArrw  | (00,72)   | (0x00,0x48)  | DnArrw  | (00,80)   | (0x00,0x50) |
| LftArrw | (00,75)   | (0x00,0x4b)  | RtArrw  | (00,77)   | (0x00,0x4d) |
| F1      | (00,59)   | (0x00,0x3b)  | F2      | (00,60)   | (0x00,0x3c) |
| F3      | (00,61)   | (0x00,0x3d)  | F4      | (00,62)   | (0x00,0x3e) |
| F5      | (00,63)   | (0x00,0x3f)  | F6      | (00,64)   | (0x00,0x40) |
| F7      | (00,65)   | (0x00,0x41)  | F8      | (00,66)   | (0x00,0x42) |
| F9      | (00,67)   | (0x00,0x43)  | F10     | (00,68)   | (0x00,0x44) |
| F11     | (00, 133) | (0x00,0x85)  | F12     | (00,134)  | (0x00,0x86) |
| ALT-F1  | (00,104)  | (0x00,0x68)  | ALT-F2  | (00,105)  | (0x00,0x69) |
| ALT-F3  | (00,106)  | (0x00,0x6a)  | ALT-F4  | (00,107)  | (0x00,0x6b) |
| ALT-F5  | (00,108)  | (0x00,0x6c)  | ALT-F6  | (00,109)  | (0x00,0x6d) |
| ALT-F7  | (00, 110) | (0x00,0x6e)  | ALT-F8  | (00, 111) | (0x00,0x6f) |
| ALT-F9  | (00,112)  | (0x00,0x70)  | ALT-F10 | (00,113)  | (0x00,0x71) |
| ALT-F11 | (00,139)  | (0x00,0x8b)  | ALT-F12 | (00,140)  | (0x00,0x8c) |
|         |           |              |         |           |             |

Hint - If you look at how the keys are laid out on the keyboard, you'll probably see the pattern.

# **IBM PC Extended ASCII Display Characters**

Strictly speaking, the ASCII character set only includes values up to 127 decimal (7F hex). However, when the IBM PC was developed, the video card contained one byte for each character in the 80x25 character display. Gee...what to do with that extra bit per character? Why not invent 128 new characters, for line-drawing and special symbols? The result, of course, was the extended ASCII character set for the IBM PC. The chart below shows (most of) the characters that can be generated by the display in the original IBM PC.

Microsoft Windows ® has a different notion about what the high-order (upper 128) characters are, as shown in the table below.

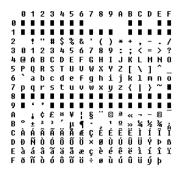

Here's a link to a decimal-to-Extended ASCII chart.

# **Converting Hex to Decimal**

Here's a chart that shows the conversion between hex and decimal.

|   | 0   | 1   | 2   | 3   | 4   | 5   | 6   | 7   | 8   | 9   | A   | В   | С   | D   | E   | F.  |
|---|-----|-----|-----|-----|-----|-----|-----|-----|-----|-----|-----|-----|-----|-----|-----|-----|
| 0 | 000 | 001 | 002 | 003 | 004 | 005 | 006 | 007 | 008 | 009 | 010 | 011 | 012 | 013 | 014 | 015 |
| 1 | 016 | 017 | 018 | 019 | 020 | 021 | 022 | 023 | 024 | 025 | 026 | 027 | 028 | 029 | 030 | 031 |
| 2 | 032 | 033 | 034 | 035 | 036 | 037 | 038 | 039 | 040 | 041 | 042 | 043 | 044 | 045 | 046 | 047 |
| 3 | 048 | 049 | 050 | 051 | 052 | 053 | 054 | 055 | 056 | 057 | 058 | 059 | 060 | 061 | 062 | 063 |
| 4 | 064 | 065 | 066 | 067 | 068 | 069 | 070 | 071 | 072 | 073 | 074 | 075 | 076 | 077 | 078 | 079 |
| 5 | 080 | 081 | 082 | 083 | 084 | 085 | 086 | 087 | 088 | 089 | 090 | 091 | 092 | 093 | 094 | 095 |
| 6 | 096 | 097 | 098 | 099 | 100 | 101 | 102 | 103 | 104 | 105 | 106 | 107 | 108 | 109 | 110 | 111 |
| 7 | 112 | 113 | 114 | 115 | 116 | 117 | 118 | 119 | 120 | 121 | 122 | 123 | 124 | 125 | 126 | 127 |
| 8 | 128 | 129 | 130 | 131 | 132 | 133 | 134 | 135 | 136 | 137 | 138 | 139 | 140 | 141 | 142 | 143 |
| 9 | 144 | 145 | 146 | 147 | 148 | 149 | 150 | 151 | 152 | 153 | 154 | 155 | 156 | 157 | 158 | 159 |
| A | 160 | 161 | 162 | 163 | 164 | 165 | 166 | 167 | 168 | 169 | 170 | 171 | 172 | 173 | 174 | 175 |
| В | 176 | 177 | 178 | 179 | 180 | 181 | 182 | 183 | 184 | 185 | 186 | 187 | 188 | 189 | 190 | 191 |
| C | 192 | 193 | 194 | 195 | 196 | 197 | 198 | 199 | 200 | 201 | 202 | 203 | 204 | 205 | 206 | 207 |
| D | 208 | 209 | 210 | 211 | 212 | 213 | 214 | 215 | 216 | 217 | 218 | 219 | 220 | 221 | 222 | 223 |
| E | 224 | 225 | 226 | 227 | 228 | 229 | 230 | 231 | 232 | 233 | 234 | 235 | 236 | 237 | 238 | 239 |
| F | 240 | 241 | 242 | 243 | 244 | 245 | 246 | 247 | 248 | 249 | 250 | 251 | 252 | 253 | 254 | 255 |

If you're having trouble getting the hang of the above chart, here's a hint. Hex 41 (written as 0x41 in the programing language C) is equivalent to decimal 65.

# **Converting Hex to Octal**

Here's a chart that shows the conversion between hex and octal.

|   | 0   | 1   | 2   | 3   | 4   | 5   | 6   | 7   | 8   | 9   | A   | В   | C   | D   | E   | F.  |
|---|-----|-----|-----|-----|-----|-----|-----|-----|-----|-----|-----|-----|-----|-----|-----|-----|
| 0 | 000 | 001 | 002 | 003 | 004 | 005 | 006 | 007 | 010 | 011 | 012 | 013 | 014 | 015 | 016 | 017 |
| 1 | 020 | 021 | 022 | 023 | 024 | 025 | 026 | 027 | 030 | 031 | 032 | 033 | 034 | 035 | 036 | 037 |
| 2 | 040 | 041 | 042 | 043 | 044 | 045 | 046 | 047 | 050 | 051 | 052 | 053 | 054 | 055 | 056 | 057 |
| 3 | 060 | 061 | 062 | 063 | 064 | 065 | 066 | 067 | 070 | 071 | 072 | 073 | 074 | 075 | 076 | 077 |
| 4 | 100 | 101 | 102 | 103 | 104 | 105 | 106 | 107 | 110 | 111 | 112 | 113 | 114 | 115 | 116 | 117 |
| 5 | 120 | 121 | 122 | 123 | 134 | 125 | 126 | 127 | 130 | 131 | 132 | 133 | 134 | 135 | 136 | 137 |
| 6 | 140 | 141 | 142 | 143 | 144 | 145 | 146 | 147 | 150 | 151 | 152 | 153 | 154 | 155 | 156 | 157 |
| 7 | 160 | 161 | 162 | 163 | 164 | 165 | 166 | 167 | 170 | 171 | 172 | 173 | 174 | 175 | 176 | 177 |
| 8 | 200 | 201 | 202 | 203 | 204 | 205 | 206 | 207 | 210 | 211 | 212 | 213 | 214 | 215 | 216 | 217 |
| 9 | 220 | 221 | 222 | 223 | 224 | 225 | 226 | 227 | 230 | 231 | 232 | 233 | 234 | 235 | 236 | 237 |
| Α | 240 | 241 | 242 | 243 | 244 | 245 | 246 | 247 | 250 | 251 | 252 | 253 | 254 | 255 | 256 | 257 |
| В | 260 | 261 | 262 | 263 | 264 | 265 | 266 | 267 | 270 | 271 | 272 | 273 | 274 | 275 | 276 | 277 |
| C | 300 | 301 | 302 | 303 | 304 | 305 | 306 | 307 | 310 | 311 | 312 | 313 | 314 | 315 | 316 | 317 |
| D | 320 | 321 | 322 | 323 | 324 | 325 | 326 | 327 | 330 | 331 | 332 | 333 | 334 | 335 | 336 | 337 |
| E | 340 | 341 | 342 | 343 | 344 | 345 | 346 | 347 | 350 | 351 | 352 | 353 | 354 | 355 | 356 | 357 |
| F | 360 | 361 | 362 | 363 | 364 | 365 | 366 | 367 | 370 | 371 | 372 | 373 | 374 | 375 | 376 | 377 |

If you're having trouble getting the hang of the above chart, here's a hint. Hex 41 (written as 0x41 in the programing language C) is equivalent to octal 101.

#### Other ASCII Charts

Here are some other folks' ASCII charts, and other interesting ASCII-related references.

- **ISO 646**
- ASCII Table.Com The Q and A looks familiar, doesn't it?
- ASCII ISO 8859-1 with HTML 3.0 Entities Table
- ASCII Character Set Revised, ANSI X3.110-1983
- ASCII Character Set, ANSI X3.4-1968
- ASCII Symbol Table with HTML codes
- Decimal ASCII for HTML
- EBCDIC Character Set Not ASCII at all
- BAUDOT Another Set of Character Codes
- More on BAUDOT
- Brief History of Character Codes Good reference material!
- Braille Chart NEW A really neat resource.
- Mac OS Character Representations NEW For all you Mac programmers.

# Other Things You May Want to Know

- What's its format? NEW! Almost every file format around.
- Official US Time NEW Current time, timezones, history, etc.
- Connector Reference NEW From NullModem.Com DB-25, DB-9, Null Modem, more!
- <u>Pro Sound References</u> NEW Info about pro sound, vintage consoles, cart machines and more!
- Protocols.Com A good reference of protocols.
- Area Code Finder
- Area Code Decoder
- <u>555-1212</u> Phone numbers and addresses for everyone!
- KnowX.Com Great people-finder!
- Currency Rates From Rubicon International
- International Couriers NEW!
- Periodic Table of the Elements NEW!
- Basic Dictionary of ASL Terms NEW American Sign Language info
- Modem Command Sets NEW Good reference on AT command sets.
- Well-known IP Port Numbers
- Barcode Info
- Barcodelsland.Com Lots of barcode info
- Barcode Primer
- Barcode Formats
- Code 3 of 9
- More Barcode Formats

This page and its contents, copyright © 1996-2002, <a href="mailto:lim@jimprice.com">JimPrice.Com</a>. Here's a link to our <a href="mailto:privacy statement">privacy statement</a>. If you have any questions about this page, please e-mail me at: <a href="mailto:jim@jimprice.com">jim@jimprice.com</a>.

This site last updated 8/12/2002.

Home | Site Map | Search

Technical Introduction

#### Contents

What Characters Does the Unicode Standard Include? Encoding Forms Defining Elements of Text Text Processing Interpreting Characters and Rendering Glyphs

Character Sequences
Principles of the Unicode Standard
Assigning Character Codes
Conformance to the Unicode
Standard
Stability

Unicode and ISO/IEC 10646
For Further Information

# Related Links Latest Version of the Unicode

Standard
The Unicode Standard, Version 3.0
Chapter 1: Introduction

Chapter 1. Introduct

Book Order Form FAQ

Glossarv

Unicode Policies

New in Version 3.0

Updates and Errata

Unicode-Enabled Products
Contacting Unicode

# The Unicode® Standard: A Technical Introduction

The Unicode Standard is the universal character encoding standard used for representation of text for computer processing. Versions of the Unicode Standard are fully compatible and synchronized with the corresponding versions of International Standard ISO/IEC

This is intended as a concise source of information about the Unicode® Standard. It is neither a comprehensive definition of, nor a technical guide to the Unicode Standard. Authoritative information can be found at Latest Version of the Unicode Standard. That link will guide you both to the most recent major version, published as a book, and to the subsequent minor versions, published on the

10646. For example, Unicode 3.0 contains all the same characters and encoding points as ISO/IEC 10646-1:2000. Unicode 3.1 adds all the characters and encoding points of ISO/IEC 10646-2:2001. The Unicode Standard provides additional information about the characters and their use. Any implementation that is conformant to Unicode is also conformant to ISO/IEC 10646.

Unicode provides a consistent way of encoding multilingual plain text and brings order to a chaotic state of affairs that has made it difficult to exchange text files internationally. Computer users who deal with multilingual text — business people, linguists, researchers, scientists, and others — will find that the Unicode Standard greatly simplifies their work. Mathematicians and technicians, who regularly use mathematical symbols and other technical characters, will also find the Unicode Standard valuable.

The design of Unicode is based on the simplicity and consistency of ASCII, but goes far beyond ASCII's limited ability to encode only the Latin alphabet. The Unicode Standard provides the capacity to encode all of the characters used for the written languages of the world. To keep character coding simple and efficient, the Unicode Standard assigns each character a unique numeric value and name.

The original goal was to use a single 16-bit encoding that provides code points for more than 65,000 characters. While 65,000 characters are sufficient for encoding most of the many thousands of characters used in major languages of the world, the Unicode standard and ISO/IEC 10646 now support three encoding forms that use a common repertoire of characters but allow for encoding as many as a million more characters. This is sufficient for all known character encoding requirements, including full coverage of all historic scripts of the world, as well as common notational systems.

#### What Characters Does the Unicode Standard Include?

The Unicode Standard defines codes for characters used in all the major languages written today. Scripts include the European alphabetic scripts, Middle Eastern right-to-left scripts, and many scripts of Asia.

The Unicode Standard further includes punctuation marks, diacritics, mathematical symbols, technical symbols, arrows, dingbats, etc. It provides codes for diacritics, which are modifying character marks such as the tilde (~), that are used in conjunction with base characters to represent accented letters (ñ, for example). In all, the Unicode Standard, Version 3.2 provides codes for 95,221 characters from the world's alphabets, ideograph sets, and symbol collections.

The majority of common-use characters fit into the first 64K code points, an area of the codespace that is called the basic multilingual plane, or *BMP* for short. There are about 6,700 unused code points for future

expansion in the BMP, plus over 870,000 unused supplementary code points on the other planes. More characters are under consideration for addition to future versions of the standard.

The Unicode Standard also reserves code points for private use. Vendors or end users can assign these internally for their own characters and symbols, or use them with specialized fonts. There are 6,400 private use code points on the BMP and another 131,068 supplementary private use code points, should 6,400 be insufficient for particular applications.

#### **Encoding Forms**

Character encoding standards define not only the identity of each character and its numeric value, or code point, but also how this value is represented in bits.

The Unicode Standard defines three encoding forms that allow the same data to be transmitted in a byte, word or double word oriented format (i.e. in 8, 16 or 32-bits per code unit). All three encoding forms encode the same common character repertoire and can be efficiently transformed into one another without loss of data. The Unicode Consortium fully endorses the use of any of these encoding forms as a conformant way of implementing the Unicode Standard.

UTF-8 is popular for HTML and similar protocols. UTF-8 is a way of transforming all Unicode characters into a variable length encoding of bytes. It has the advantages that the Unicode characters corresponding to the familiar ASCII set have the same byte values as ASCII, and that Unicode characters transformed into UTF-8 can be used with much existing software without extensive software rewrites.

UTF-16 is popular in many environments that need to balance efficient access to characters with economical use of storage. It is reasonably compact and all the heavily used characters fit into a single 16-bit code unit, while all other characters are accessible via pairs of 16-bit code

UTF-32 is popular where memory space is no concern, but fixed width, single code unit access to characters is desired. Each Unicode character is encoded in a single 32-bit code unit when using UTF-32.

All three encoding forms need at most 4 bytes (or 32-bits) of data for each character.

### **Defining Elements of Text**

Written languages are represented by textual elements that are used to create words and sentences. These elements may be letters such as "w" or "M"; characters such as those used in Japanese Hiragana to represent syllables; or ideographs such as those used in Chinese to represent full words or concepts.

The definition of *text elements* often changes depending on the process handling the text. For example, in historic Spanish language sorting, "II"; counts as a single text element. However, when Spanish words are typed, "II" is two separate text elements: "II" and "II".

To avoid deciding what is and is not a text element in different processes, the Unicode Standard defines code elements (commonly called "characters"). A code element is fundamental and useful for computer text processing. For the most part, code elements correspond to the most commonly used text elements. In the case of the Spanish "II", the Unicode Standard defines each "I" as a separate code element. The task of

Code Charts (PDF Version) Page 1 of 2 Code Charts (PDF Version) Page 2 of 2

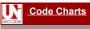

Home | Site Map | Search

#### **Related Links**

About These Charts
Unicode Character Names Index

Where is my Character?
The Unicode Standard, Version 4.0

# Additional Charts-Related Resources

Normalization Charts
Collation Charts
Case Mapping Charts
Script Name Charts
Char Conversion Charts
Javascript Unicode Charts
Unibook Character Browser

#### Locating a Chart by Character Code

To find out the starting code point of any chart, let the mouse hover over the icon or the text. A popup with the starting code point will appear, or the status bar will show the address of the link. For example, the link for Basic Latin is U0000.pdf, indicating that the chart starts at U+0000.

#### **Viewing PDF Files**

Viewing PDF files requires the free Adobe Acrobat Reader. If you experience problems viewing one of the PDF files in your browser, try saving the file to your disk before opening it.

# **Code Charts (PDF Version)**

The charts in this list are arranged in code point order. For an alphabetical index of characters and blocks, use the Unicode Character Names Index.

- A Basic Latin 

  Geometric Shapes
- A Latin-1 Supplement 

  Miscellaneous Symbols
- A Latin Extended-A Dingbats

  Dingbats

  Dingbats

  Miscellaneous Mathematical
- Symbols-A

  P IPA Extensions

  Supplemental Arrows-A
- P IPA Extensions
  Spacing Modifier Letters
  Braille Patterns
  Braille Patterns
- Combining Diacritical Marks
   Supplemental Arrows-B

   ☐
   Greek

   ☐
   Miscellaneous Mathematical Symbols-B
- Я <u>Cyrillic</u> <u>Supplemental Mathematical</u> Operators
- ☐ Cyrillic Supplement ☐ Miscellaneous Symbols and

- Arabic Ideographic Description
  Characters
- Syriac CJK Symbols and Punctuation

- র Gurmukhi ভ Hangul Compatibility Jamo
- জি Oriya Bopomofo Extended
- (E) Tamil (Z) Katakana Phonetic Extensions
- Telugu Enclosed CJK Letters and Months
- (র Kannada (ZJK Compatibility
- Malayalam

  CJK Unified Ideographs Extension
  A (1.5MB)
- Sinhala Yijing Hexagram Symbols

Yi Radicals

<u>Tibetan</u>

- Myanmar 7 Hangul Syllables (7MB)
- Georgian A High Surrogates
- Ethiopic Private Use Area

- Cherokee CJK Compatibility Ideographs Unified Canadian Aborigina (fi) Alphabetic Presentation Forms Syllabic (##) **Ogham** 例 Arabic Presentation Forms-A Variation Selectors Runic 囝 **Tagalog** Combining Half Marks  $\Box$ <u>Hanunoo</u> **CJK Compatibility Forms Buhid Small Form Variants Tagbanwa Arabic Presentation Forms-B** 冏 M Khmer Halfwidth and Fullwidth Forms **(**1 **(** <u>Mongolian</u> Specials Limbu Linear B Syllabary Linear B Ideograms (II) Tai Le Khmer Symbols (M) Aegean Numbers æ Old Italic Phonetic Extensions
- A Latin Extended Additional

  Control

  Control

  Control

  Control

  Control

  Control

  Control

  Control

  Control

  Control

  Control

  Control

  Control

  Control

  Control

  Control

  Control

  Control

  Control

  Control

  Control

  Control

  Control

  Control

  Control

  Control

  Control

  Control

  Control

  Control

  Control

  Control

  Control

  Control

  Control

  Control

  Control

  Control

  Control

  Control

  Control

  Control

  Control

  Control

  Control

  Control

  Control

  Control

  Control

  Control

  Control

  Control

  Control

  Control

  Control

  Control

  Control

  Control

  Control

  Control

  Control

  Control

  Control

  Control

  Control

  Control

  Control

  Control

  Control

  Control

  Control

  Control

  Control

  Control

  Control

  Control

  Control

  Control

  Control

  Control

  Control

  Control

  Control

  Control

  Control

  Control

  Control

  Control

  Control

  Control

  Control

  Control

  Control

  Control

  Control

  Control

  Control

  Control

  Control

  Control

  Control

  Control

  Control

  Control

  Control

  Control

  Control

  Control

  Control

  Control

  Control

  Control

  Control

  Control

  Control

  Control

  Control

  Control

  Control

  Control

  Control

  Control

  Control

  Control

  Control

  Control

  Control

  Control

  Control

  Control

  Control

  Control

  Control

  Control

  Control

  Control

  Control

  Control

  Control

  Control

  Control

  Control

  Control

  Control

  Control

  Control

  Control

  Control

  Control

  Control

  Control

  Control

  Control

  Control

  Control

  Control

  Control

  Control

  Control

  Control

  Control

  Control

  Control

  Control

  Control

  Control

  Control

  Control

  Control

  Control

  Control

  Control

  Control

  Control

  Control

  Control

  Control

  Control

  Control

  Control

  Control

  Control

  Control

  Control

  Control

  Control

  Control

  Control

  Control

  Control

  Control

  Control

  Control

  Control

  Control

  Control

  Control

  Control

  Control

  Control

  Control

  Control

  Control

  Control

  Control

  Control

  Control

  Control

  Control

  Control

  Control

  Control

  Control

  Control

  Control

  Control

  Control

  Control

  Control

  Control

  Control

  Control

  Control

  Control

  C
- General Punctuation (d) Deseret
- Superscripts and Subscripts (7) Shavian
- Combining Marks for Symbols 

  Cypriot Syllabary
- Symbols

  Letterlike Symbols

  Byzantine Musical Symbols
- Number Forms Musical Symbols
- Arrows Tai Xuan Jing Symbols
- Mathematical Operators

  Mathematical Alphanumeric
  Symbols
- Control Pictures

  (f) CJK Compatibility Ideographs
  Supplement
- Optical Character
  Recognition

  Tags
- Enclosed Alphanumerics Variation Selectors Supplement
- Box Drawing Supplementary Private Use Area-A
- Block Elements

  Supplementary Private Use Area-B

The character code charts were last updated for post-Unicode 4.0 errata

Copyright © 1991-2003 Unicode, Inc. All Rights Reserved Terms of Use

Last updated: - domingo, 31 de Agosto de 2003 20:40:21

# **How Saving A** Bit Map Works

as a pixel, that form the image. bits that describe the color of each tiny square, known mapped images. Each bit map includes one or more example, the Paint program in Windows creates bitpit-mapped graphics represent one of the most popular graphics file formats used on PCs. For

each pixel is represented by 3 bytes: one red, one In a 24-bit color graphic, such as the one below,

red, green, and blue. This means a pixel could be any one of its pixels has the possibility of using 256 shades of RGB values. Because this is a 24-bit graphic, each of green, and one blue. These are known as the graphic's

using to save the file. Each pixel in the file is listed by its palette palette values, which are determined by the program you are To save these files, the RGB values must be converted into

more than 16 million colors.

each pixel. Although bit-mapped files can still be quite large, Here is how it works: saving the values for each pixel takes only a couple of seconds. numbers are used to limit the amount of bits needed to describe number rather than by each color value number. The palette

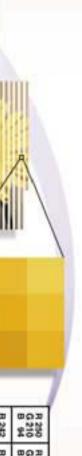

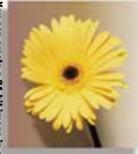

graphics program such as Paint. You can create a 24-bit image in a

bottom to the top.

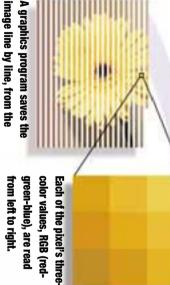

from left to right.

| B 0778                 | B 60                   | B 250                  |
|------------------------|------------------------|------------------------|
| R 218<br>G 153<br>B 17 | R 235<br>G 176<br>B 42 | R 244<br>B 195         |
| BG 148<br>538          | H 222<br>G 160<br>B 26 | R 238<br>G 182<br>B 51 |

values are a software-specific decision; values into palette values. The palette A graphics program translates the RGB each program's values are different.

# **Forming A Pixel**

control. Each pixel consists of three colors: red, green, and blue. Each of example, 127 has a 50% intensity. These are known as the RGB values are from 0 to 255. You can think of each value as a percentage. For the three colors is assigned a value that shows its intensity; the values A pixel is the smallest part of an image that a computer's monitor can

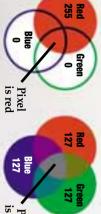

| Pixel<br>is red  |              |
|------------------|--------------|
| d                | Red<br>127   |
| Blue<br>127      | Green<br>127 |
| Pixel<br>is gray | 7 9          |

original image. and depth as the the same width bit-mapped file in are stored in the The pixel values

Compiled by Kyle Schurman Graphics & Design by Lori Garris

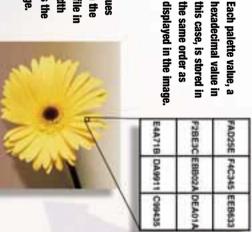

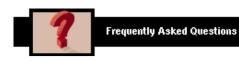

# What is the difference between JPEG, GIF and PNG?

JPEG (Joint Photographic Experts Group)
GIF (Graphics Interchange Format)
PNG (Portable Network Graphics format)
When should I use JPEG, and when should I stick with
GIF?

# JPEG (Joint Photographic Experts Group)

JPEG is a standardised image compression mechanism. JPEG is designed for compressing either full-colour (24 bit) or grey-scale digital images of "natural" (real-world) scenes.

It works well on photographs, naturalistic artwork, and similar material; not so well on lettering, simple cartoons, or black-and-white line drawings (files come out very large). JPEG handles only still images, but there is a related standard called MPEG for motion pictures.

JPEG is "lossy", meaning that the image you get out of decompression isn't quite identical to what you originally put in. The algorithm achieves much of its compression by exploiting known limitation of the human eye, notably the fact that small colour details aren't perceived as well as small details of light-and-dark. Thus, JPEG is intended for compressing images that will be looked at by humans.

A lot of people are scared off by the term "lossy compression". But when it comes to representing real-world scenes, **no** digital image format can retain all the information that impinges on your eyeball. By

comparison with the real-world scene, JPEG loses far less information than GIF.

# **Quality v Compression**

A useful property of JPEG is that the degree of lossiness can be varied by adjusting compression parameters. This means that the image maker can trade off file size against output image quality.

For good-quality, full-color source images, the default quality setting (Q 75) is very often the best choice. Try Q 75 first; if you see defects, then go up.

Except for experimental purposes, never go above about Q 95; using Q 100 will produce a file two or three times as large as Q 95, but of hardly any better quality. If you see a file made with Q 100, it's a pretty sure sign that the maker didn't know what he/she was doing.

If you want a very small file (say for preview or indexing purposes) and are prepared to tolerate large defects, a Q setting in the range of 5 to 10 is about right. Q 2 or so may be amusing as "op art".

• Example of a JPEG picture

# GIF (Graphics Interchange Format)

The Graphics Interchange Format was developed in 1987 at the request of Compuserve, who needed a platform independent image format that was suitable for transfer across slow connections. It is a compressed (lossless) format (it uses the LZW compression) and compresses at a ratio of between 3:1 and 5:1

It is an 8 bit format which means the maximum number of colours supported by the format is 256.

There are two GIF standards, 87a and 89a (developed in 1987 and 1989 respectively). The 89a standard has additional features such as improved interlacing, the ability to define one colour to be transparent and the ability to store multiple images in one file to create a basic

form of animation.

Both Mosaic and Netscape will display 87a and 89a GIFs, but while both support transparency and interlacing, only Netscape supports animated GIFs.

Examples of GIF pictures

# PNG (Portable Network Graphics format)

In January 1995 Unisys, the company Compuserve contracted to create the GIF format, announced that they would be enforcing the patent on the LZW compression technique the GIF format uses. This means that commercial developers that include the GIF encoding or decoding algorithms have to pay a license fee to Compuserve. This does not concern users of GIFs or non-commercial developers.

However, a number of people banded together and created a completely patent-free graphics format called PNG (pronounced "ping"), the Portable Network Graphics format. PNG is superior to GIF in that it has better compression and supports millions of colours. PNG files end in a .png suffix.

PNG is supported in Netscape 4.03 and above. For more information, try the PNG home page.

• Example of PNG picture

# When should I use JPEG, and when should I stick with GIF?

JPEG is **not** going to displace GIF entirely. For some types of images, GIF is superior in image quality, file size, or both. One of the first things to learn about JPEG is which kinds of images to apply it to.

Generally speaking, JPEG is superior to GIF for storing full-color or grey-scale images of "realistic" scenes; that means scanned photographs and similar material. Any continuous variation in color, such as occurs in highlighted or shaded areas, will be represented more faithfully and in less space by JPEG than by GIF.

GIF does significantly better on images with only a few distinct colors, such as line drawings and simple cartoons. Not only is GIF lossless for such images, but it often compresses them more than JPEG can. For example, large areas of pixels that are all **exactly** the same color are compressed very efficiently indeed by GIF. JPEG can't squeeze such data as much as GIF does without introducing visible defects. (One implication of this is that large single-color borders are quite cheap in GIF files, while they are best avoided in JPEG files.)

Computer-drawn images (ray-traced scenes, for instance) usually fall between photographs and cartoons in terms of complexity. The more complex and subtly rendered the image, the more likely that JPEG will do well on it. The same goes for semi-realistic artwork (fantasy drawings and such).

JPEG has a hard time with very sharp edges: a row of pure-black pixels adjacent to a row of pure-white pixels, for example. Sharp edges tend to come out blurred unless you use a very high quality setting. Edges this sharp are rare in scanned photographs, but are fairly common in GIF files: borders, overlaid text, etc. The blurriness is particularly objectionable with text that's only a few pixels high. If you have a GIF with a lot of small-size overlaid text, don't JPEG it.

Plain black-and-white (two level) images should never be converted to JPEG; they violate all of the conditions given above. You need at least about 16 grey levels before JPEG is useful for grey-scale images. It should also be noted that GIF is lossless for grey-scale images of up to 256 levels, while JPEG is not.

Extracts from the <u>JPEG FAQ</u> and Kevin Hughes' HyperMedia tutorial M.Stonebank@ee.surrey.ac.uk

16 November 1998

5) 00111010 -> '9'

20) 00000000 21) 10000000

# **CompuServe GIF Image Format**

Contributed by Steve Neuendorffer

One of the widely used formats for representing images on the Internet is CompuServe's GIF, or graphics interchange format. An image file, like any other computer file, is a collection of bits. If you attempt to read the file in a text editor (such as emacs, which can open binary files) you will see something like this:

```
GIF89at+ÿJ´"Ñ£H*]Ê´@Ó$P£JJµªÕ«X³jÝʵ«¯`ÃK¶¬Ù³
```

followed by several hundred or thousand more lines of absolutely incomprehensible nonsense, and an occasional beep. How does this represent an image?

The text editor is expecting a binary sequence representing characters in the ASCII format, The American Standard Code for Information Interchange. In ASCII, each 8 bits are grouped together in a byte, and each byte corresponds to a single character. This allows for 2^8=256 possible characters. Since there are only 26 letters in the English alphabet, plus 26 upper case letters, plus 10 digits, plus a dozen or so punctuation marks, there are quite a few extra characters leftover. Your text editor interprets these additional characters as shown above. If you are using a text editor that supports 16-bit unicode characters, you might see instead Chinese or Hebrew characters, for example. A few of the characters are interepreted as control characters, like the Carriage Return (ASCII 13), Line Feed (ASCII 10), and Bell (ASCII 7), which would ring a physical bell on old Teletype machines. Modern computers usually beep whenever a Bell character comes along, hence the beeps that the text editor produces.

Pictures in a computer are divided into pixels (picture elements), organized horizontally and vertically in lines, much like lines of characters on a page. The GIF must represent a rather large number of pixels efficiently, or the file size (and Internet transport time) gets too large.

In a GIF image, the first pixel in the file goes in the upper left hand corner, and the second one goes just to its right. The image is scanned from left to right, top to bottom, until all the pixels have been specified. (This is not the only way of ordering pixels in a computer. TIFF images happen to start at the bottom and work their way up.)

Each pixel has a color. In GIF images, a color is specified using Red, Green, and Blue components. With 8 bits for each component, there are over 2<sup>2</sup>4, or about 16 million possible colors. A naive representation of the image would simply store three bytes for each pixel. But then a 640x480 pixel image (which is a modest size) would be around a megabyte of data. At a modem speed of 56 kilobits per second, it would take 131 seconds, more than two minutes, to download the image. GIF compresses the data, reducing the number of bits to represent the image.

The first kind of compression that GIF uses is called a colormap. Instead of allowing the image to contain all 16 million colors, GIF restricts the image to a maximum of, say, 256 out of the 16 million (the number of colors in the colormap can be varied). It can be any 256 out of the 16 million, so there is no loss of richness of possible colors. But no more than 256 distinct colors can be used simultaneously in any one image. The colors are stored in a colormap table, and the color for each pixel is specified as an index into the table. So instead of using 24 bits for each pixel, a file only contains an 8 bit index. (A 24-bit display of a modern computer can display all 16 million colors simultaneously, so multiple GIF images with different colormap tables can be simultaneously displayed with good color fidelity.)

With colormap table of 256 entries, the above scheme reduces the amount of data by a factor of three. But GIF does better than this. The second kind of compression that GIF includes is called run-length coding. This makes use of the fact that neighboring pixels are often the same color in a typical image. When several pixels have the same color, instead of storing them individually, they are stored as a run length followed by the color. For example, a sequence of three Blue pixels could be stored as "Blue Blue" or "3, Blue". The specifics of how this is done is a little complex; GIF uses a sophisticated variation of run-length coding known as Lempel-Ziv-Welch coding. The algorithm is also used in several file-compression utilities as well. See the details in an article on GIF compression.)

How is a GIF file converted into an image? To make things easier, here are the first few bytes of the file above written in binary (each line is a byte, or 8 bits):

```
1) 01000111 -> 'G'
2) 01001001 -> 'I'
3) 01000110 -> 'F'
4) 00111001 -> '8'
```

```
6) 01100001 -> 'a'
7) 0110100
8) 00000011 -> 884 pixels wide
9) 00101011
10) 0000010 -> 1067 pixels high
11) 11110111 -> Global colormap present, 256 colors, 24 bits per color.
12) 1111111 -> background is color index 255.
13) 00000000 -> zero
14) 00000000
15) 00000000
16) 000000000 -> color 0 in the colormap = (0, 0, 0) = black
17) 10000000
18) 00000000
```

19) 00000000 -> color 1 in the colormap = (128, 0, 0) = red

22)  $00000000 \rightarrow color 2$  in the colormap = (0, 128, 0) = green

The first six bytes contain six ASCII characters. For the file above the first six characters are the ASCII characters "GIF89a", indicating that this file is compatible with the GIF standard written in 1989. You may also see "GIF87a" which was an earlier version of the standard. There is no information there about any pixels, just information to the decoder about what kind of file it is looking at.

From here on, the bytes do not correspond to ASCII characters. Next comes a sequence of bytes that give the size of the screen, two bytes for the width and two bytes for the height. The image above happens to be 884 pixels by 1067 pixels.

Byte 11 tells how the colors are stored in the file. In the file above, and in most GIF files, this byte indicates that the file contains its own colormap (as opposed to using the default colormap), that the colormap contains 255 entries, and that each color in the color map is specified using 24 bits. If the colormap is not present, then the GIF standard assumes that a pre-defined default colormap is used.

Byte 12 gives the index of the background color in the colormap, in this case it is color 255. Byte 13 is always zero.

The first 13 bytes are the "screen descriptor". In the file above, this is followed by 768 bytes of colormap information. In GIF files, the red component comes first, followed by green and then blue. 0 indicates the minimum intensity of that component, while 255 indicates the maximum intensity.

Following the global colormap is an "image descriptor." A GIF file can contain more than one image. Each image can be individually positioned on the screen and can even have its own colormap. The file we are using just has one image with the following descriptor:

```
1) 00101100 -> ","
2) 00000000
3) 00000000 -> 0 pixels offset to the right.
4) 00000000
5) 00000000 -> 0 pixels offset to the bottom.
6) 01110100
7) 00000011 -> 884 pixels wide
8) 00101011
9) 00000100 -> 1067 pixels high
10) 00000000 -> No local colormap, non-interlaced.
```

The first character in the image descriptor is always the ASCII code for a comma. The next 8 bytes give the position and size of the image, which in this case starts in the upper left of the screen, and is the same size as the screen. Byte ten specifies that there is no local colormap, and the lines of the image are scanned in normal order. (GIF also allows images to be scanned in an interleaved fashion, which permits a browser to display a blurry approximation of the image before it has received all the data. For more information about this, see the GIF87a specification.)

Finally we get to the image data for the pixels, run-length coded. After all the image data, there is a single ASCII semicolon, binary code 00111011.

stl.caltech.edu - Introduction to PNG Page 1 of 13 stl.caltech.edu - Introduction to PNG Page 2 of 13

# stl.caltech.edu - Introduction to PNG

IMPERFECT SYSTEMS INFURIATE HACKERS, WHOSE PRIMAL INSTINCT IS TO DEBUG THEM

De Novo: | Index & Plan | Links | Culture | Parrises Squares | GeForce FX |

Reviews: | Rating System |

Primary: | bwtzip | The Quotation Collection | Downloads | Anime/SF | Deus Ex |

Diversions: | Coloring | Paper Airplane | Origami Polyhedra | Foundation |

Site Info: | Archived News | Personal Page |

Essays: | Space | Internet | Programming | C Intro | Games | Bits & Bytes |

Tech: | C++ | Computer | Random Work | PNG |

Random: | Wallpaper | Diet | Mersenne Primes | Book Reviews | pngacc | LASTLY |

#### PNG introduction:

PNG is a way to store image files. As such, it's a tool. However, it's an extremely useful, versatile, and efficient tool; once I became acquainted with it, I immediately realized that it was beautiful and I haven't looked back since I've started using it. This page is meant to be a simple, conceptual introduction to the PNG file format, intended somewhat for those who will see it on the Internet, but **this page is mostly directed towards those who will use the PNG format casually**. For example, someone who maintains a small set of web pages (or even a large set!) and needs to save images used on the site. The only people this is not directed to are the deeply insane programmers who want to work with PNG on a detailed level right down to the bits (ahem); those people will probably want to look at The PNG Home Page and read the specifications there. In fact, I recommend that even casual users take a look at the PNG Home Page once they're done with this page; the specification and related pages go into deep detail that I need not copy; the only thing that the PNG Home Page lacks is a good introduction for casual users. Hence this page.

#### **Preliminaries:**

PNG stands for Portable Network Graphics (unofficially it's PNG's Not Gif). It is always pronounced "ping". PNG is a true lossless format, unlike JPEG. I won't get into the lossless/lossy difference here, as this page is meant to show PNG's useful features and is not a guide as to when PNG is better than JPEG. (Okay, quickly: use JPEG when absolute accuracy is not necessary and natural scenes are photographed; use PNG everywhere else. Everywhere.) PNG is a replacement for GIF, **and more**, in that it's technically superior to GIF in all areas except for one (animation, but Multiple-Image Network Graphics will kill GIF eventually). Every area in which PNG beats GIF is another reason to use and want PNG instead of GIF.

#### New vs. old:

**PNG** is not a new thing! It was completely frozen as a standard all the way back in 1995. Yes, that's back in the 90's. (GIF was completed in the late 80's.) Incidentally, Windows 95 came out in, um, 1995; does anyone consider IT to be a newfangled thing that no one ought to learn? And the SHA-1 cryptographic hash algorithm was

created in 1995 as well; it's the gold standard of hash algorithms as of 2000, completely superior to the older MD5 and MD4 algorithms. Five years is plenty of time. The reason that people seem to think that PNG is newfangled and not broadly supported is that they don't realize how many benefits it offers (which this page attempts to combat) and that Internet browsers, even in 2000, have haphazard support for this well-established standard. (They DO support it enough to be broadly useful, though, which is another myth! 8-bit PNGs, optionally with on-off transparency, are supported in one fashion or another in almost all modern browsers. which is enough for most Web uses, even though it doesn't begin to unlock all of PNG's advantages. Sometimes variable transparency is broken, sometimes not.) If you're worried about browser support, look at it another way: you interact with images on the Internet all the time. Should web pages not use images because of text-based browsers like Lynx that can't view the images? NO! Web pages certainly SHOULD use images when necessary, because there's no reason to be stuck in the past. (Adding ALT tags to the images is a common courtesy to blind people, people with Lynx, or people with images disabled who want faster HTML viewing.) Same thing with PNG. Go ahead and use PNG, and include an ALT tag for the people who are still using non-PNG-compliant browsers. The more sites that use PNG, the more pressure on browser makers to include full nonbroken support. And even if you don't intend to create PNG images, once you've seen the benefits of PNG on this page, start to demand PNG from sites that still use GIF images. Become a PNG advocate and make the world a better place.

## Why PNG matters to you:

There's a long list of PNG features on the PNG home page. However, only a few of them really matter to casual users. Here are the important ones that matter, in decreasing order of importance:

- PNG's compression, properly done, is significantly better (20% better, usually)
  than GIF's compression. Result: faster-loading images! (This is a big reason for
  pure users to demand PNG from web sites. The benefits to site maintainers
  should be obvious as well.)
- PNG images can be interlaced, which makes them appear faster and better-looking across modem connections. Additionally, PNG interlacing is infinitely better than GIF interlacing. See below for a real graphical demonstration of this statement.
- PNG supports a large but carefully-chosen range of bit depths, from monochrome all the way to 64-bit color (yes, 64-bit). Thus it is useful not only on the Internet but anywhere else a lossless format is needed.
- Because of broken browsers, this isn't significant now, but will be when more browsers follow Mac-IE5's example: PNG supports variable transparency, so small buttons and the like can be displayed on any background, dark or light, and look good.

http://stl.caltech.edu/png.shtml 24-09-2003 http://stl.caltech.edu/png.shtml 24-09-2003

And PNG supports robust error detection, gamma correction, text chunks, and a
ton of other nifty stuff, none of which users ought to worry about because it's
done behind their backs.

The better compression and turbo-nifty interlacing should be signficant enough to entice users to switch from preferring GIF to preferring PNG, and is often enough. But here's a bonus: there's an ideological reason to prefer PNG. PNG is not encumbered by any patents at all: J. Random Hacker can make whatever programs he wants to that deal with PNG without answering to anyone. GIF is encumbered by a foggy patent status, **in addition to being vastly technically inferior**. This ideological reason may be important to you if you've heard of "free software" before, otherwise, it probably doesn't matter to you.

What **should** matter is that you wouldn't stand a monitor that could only display 256 colors, and you don't need to stand a graphics format (GIF) that can only display 256 colors and one bit of transparency. **It's time to move on to better things.** It's time to move on to PNG.

# Interlacing:

There are four ways to transmit an image over the Internet; over a fast connection there won't be any apparent difference, but over a modem connection the difference is stunningly obvious. Choosing the right way can make your connection seem much faster than it really is.

The first, and stupid, method is to wait until every bit of image data has been sucked through the modem before displaying the whole image. This is so blindingly dumb that not even Internet Explorer does it.

A better method is to display image data as it is received, resulting in a top-down filling in of the image. One variant (the one that everyone has seen) of JPEG does this. This is noninterlaced display, and both GIF and PNG are capable of it as well. Non-interlaced images are smaller than interlaced images.

**However**, while interlacing expands file size, it makes images MUCH more easily viewable, a benefit that well outweighs the slight filesize cost. There are two methods of interlacing that are popular: GIF interlacing and PNG interlacing (the latter is also called "Adam7"). GIF interlacing is remarkably stupid; PNG interlacing remarkably cool. GIFs, when interlaced, use a **one-dimensional** scheme: every eighth horizontal line is transmitted in the first "pass", filling up the dimensions of the image in 1/8th of the time that the entire image will take to download. The next pass transmits every fourth line, making the image less distorted. The next pass transmits every second line, making the image even less distorted, and the fourth and final pass transmits the remaining lines.

However, GIF interlacing is STUPID in that it's one-dimensional: after the first pass, the image is stretched by a factor of **eight to one**. (You'll see this shortly below.) PNG uses a **two-dimensional** scheme. Don't let the details concern you; what

matters is that instead of four passes through the image, PNG makes seven passes. In 1/64 of the time that the whole image will take to display, already one pass is completed, showing the image in a very rough manner. Successive passes fill in more information, never distorting the pixels by more than a factor of two to one. And interestingly, the browser/viewer can **interpolate** the incoming PNG as it is recieved, producing stunningly beautiful results. (To interpolate means to predict pixels in between given pixels. If only a small fraction of pixels have been downloaded, we may want to fill in the rest of the image.) The "fading-in, focusing-in" effect produced by an interpolated, interlaced PNG is nifty to watch in its own right.

# An interlacing demonstration:

Let's say, for the sake of argument, that you are downloading a large image. Let's walk through how this would look if you were looking at an interlaced and bicubic interpolated PNG, an interlaced and bilinear interpolated PNG, an interlaced and noninterpolated PNG, or an interlaced GIF. (Bicubic interpolation looks better than bilinear interpolation: the algorithm used is better.) Let me say something first that is sort of complicated, before we get to the pretty pictures:

#### Technical note:

The original source picture was taken with a very nice digital camera and started life as a 24-bit 3.3 megapixel image. I reduced and cropped it from its original 3.3-megapixel size to make it 256x256 pixels so that this page wouldn't actually take forever to load, and so that it would (mostly) fit on your screen. Then I produced this demonstration. No GIFs were actually involved here, but I know how to exactly simulate GIF interlacing. The following pictures are all 24-bit, and I am using PNG files to show them to you. What you are seeing is what you would actually see if you were downloading a 24-bit PNG: it would be interpolated with 24-bit smoothness. (Even if you were downloading an 8-bit PNG, it still could be interpolated with 24-bit smoothness.) It is a small cheat to do this in photo editors, but an appropriately programmed browser could do the same thing, even in the middle of a pass (mostly). Now, as for the "GIF", I am cheating by making it a 24-bit image. In reality, GIFs suck and can only be 8-bit. In this case, the 8-bit version of the image is very nearly indistinguishable from the original. (For larger images, you cannot get away with using 8-bit, as some colors must be noticably corrupted.) In any case, bit-for-bit, a PNG image can either store more pixels or more bit depth than a similarly sized GIF, because of the difference in compression. Bear with me, I am only trying to show you the difference between various interlacing and interpolation schemes. I am using a 24-bit image for the "GIF" so that any differences you see are due to interlacing and interpolation; if I used an 8-bit image to simulate the GIF, I'd still have to make a similar and long explanation. Don't worry if that made no sense, because I'm fairly confident you won't care in the first place. In fact, if you didn't fully understand what I said, ignore it, because it's only information about how I created this demonstration and does not affect the point I'm making; namely, that PNG interlacing is vastly superior to GIF interlacing. This explanation is here so that the curious can convince themselves that everything I am doing is proper and (not much) fakery is involved. If you are curious, to make the following images I used resizing in MS Photo Editor to throw out pixels (I used a nearest neighbor method, so I am actually throwing out pixels, and not doing a bilinear interpolation down). Then I used MS Photo Editor and resizing larger (no smoothing: nearest neighbor) to simulate the GIF and noninterpolated PNG. I used MS Photo Editor and resizing with smoothing (bilinear interpolation) to simulate the bilinear interpolated PNG. I used Adobe Photoshop 5.5 and bicubic resizing to create the final image. If you are wondering, a browser could also perform interpolation on a downloading GIF, but it wouldn't help the fact that GIF's interlacing scheme sucks.

Here's what's important to remember:

In the following pictures, we are pretending that we are seeing an 8-bit PNG and an 8-bit GIF downloaded, both at the same rate. We are looking at three

# **Web Graphics**

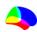

There are many web pages devoted to describing the relative merits of using JPEG, GIF and PNG images. This page is a short summary of some of the things I have learned about these formats while designing the web pages for my department and while writing software to view medical images. This is not meant as a definitive guide, more a basic introduction with a few useful links.

There are three common formats used by web pages: GIF, JPEG and PNG. Each of these formats uses compression techniques to reduce the amount of time required to download images. In general, each has its own strengths and weaknesses:

| Format | Strength                     | Weakness                                                                                                    |
|--------|------------------------------|----------------------------------------------------------------------------------------------------|
| GIF    | Lossless (if < 257 colours)  | Maximum of 256 colours, poor compression in situations where there are gradual changes in colours. Patented technology, requires a license. This patent will expire on 20 June 2003. |
| JPEG   | Millions of colours          | Lossy: sharp edges will appear blurred. Does not support transparency.                                                                                                    |
| PNG    | Millions of colors, lossless | Not supported by older browsers.                                                                                                    |

Below I have presented three images that conform to the strengths of each format.

- 1. The image in the leftmost column uses a few colors and the same color is present in large chunks of the graphic. This first image (and most line art) is well suited for the GIF format. Note that the JPEG version (D) of this image requires more disk space and the edges of the colors looks very blurry.
- 2. The middle image presents thousands of colours that gradually change across the image. This image (and most photographs) looks great when saved as a JPEG image. The GIF rendering of this image (B) requires more disk space and looks grainy (as more than 256 colours are in the image).
- 3. The final picture combines elements of the two other images: the background uses thousands of colours with gradual changes (which will hurt GIF compression), while the text have sharp, high contrast edges (that will hurt JPEG compression). This image demonstrates PNG's talent as a great all-round image format. Note that uncompressed, these images require around 62 k (when saved with 24-bits per pixel).

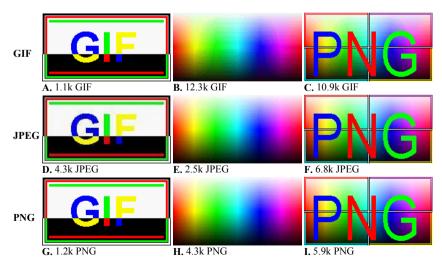

PNG images always look great and they usually achieve very respectable compression ratios. PNG protects you from the reduction in image quality found with JPEG (and images with more than 256 colours saved to the GIF format).

Unfortunately, PNG is not supported by <u>older web browsers</u>. I am very wary of web sites that mention "best viewed with Netscape version 4 or later" or "best viewed with Internet Explorer version 4+". It seems to me that the idea of web pages is distributing information to others irregardless of their hardware and software. For the moment, I use PNG for storing images on my hard disk, but stick to GIF and JPEG for my web pages.

An important consideration with JPEG images is to avoid unnecessary abrupt changes in the image. For example, many people like to add coloured frames to the borders of their images. These abrupt changes can greatly increase the file size and cause a number of artifacts in a JPEG image (as image F above demonstrates).

When using JPEG images, bear in mind that this is a lossy technique, and everytime you save a JPEG image, you will lose some of the quality. To demonstrate this, examine the image below. The original JPEG image is shown on the left. I rotated this image 90-degrees and saved the image four times. Note that the final image (shown on the far right) has degraded considerably: in particular the high frequency information of the green text and the red line have become blurry. This is a very common problem - especially with people who convert JPEG images between landscape and portrait format. Some software (including the excellent and free <a href="IrfanView">IrfanView</a>) include functions to losslessly rotate JPEG images by 90-degree steps. In addition to rotations, JPEGs will also accumulate errors after repeated cropping, editing and other modifications.

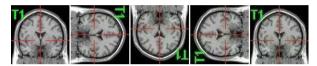

This web page only describes the three graphics formats that are common on the web. I did not discuss many other common graphics formats (TIFF, BMP, etc). I have also described JPEG as a single process - in fact there are many ways of encoding JPEG images that can greatly influence the quality and compression ratios of the images. Likewise, there are various ways of encoding PNG images that can greatly modify the compression ratio. In the examples above, I used the standard 'baseline' settings for the JPEG and PNG images.

#### Useful links:

- The <u>Yale web style guide</u> covers graphics and web design. They have an outstanding <u>GIF and JPEG</u> comparison.
- Stanford's academic computing group provides a useful GIF vs JPEG page with a number of good links.
- Lee Daniels has a nice comparison of GIF and JPEG formats for web page graphics. He also has a number of
  useful links.
- Metropolitan Community College describes the relative merits of JPEG, GIF and PNG.
- A nice comparison of JPEG, GIF and PNG from Los Alamos Labs.
- Paul Bourke has created a huge number of web pages that are informative, pretty, and download quickly. Some
  of his useful graphics pages include an introduction to bitmaps, a technical description of the GIF format,
  suggestions for creating good web pages, and tips for tiling images on web pages.

#### **Technical Links:**

- Mark Nelson's Data Compression library contains many useful links including JPEG, lossless JPEG, PNG and GIF
- Simon Fraser University's CMPT 365 course has an excellent introduction to lossy and lossless JPEG images.
   In addition, there is a nice introduction to lossless compression.
- The original specifications of the <u>JPEG</u> format are available as a <u>PDF</u> document. Useful for determined readers, but it is fairly technical.
- <u>Chris Watts</u> has written an easy to read introduction to the JPEG format. It has a nice description of the Huffman encoding algorithm.
- Cristi Cuturicu has also written an easy introduction to JPEG encoding.
- A simple listing of JPEG headers was compiled by Oliver Fromme.
- <u>Chua Lye Heng</u> has written a description of different compression methods perhaps the nicest description of Huffman encoding I have seen.
- The PNG home lists documentation, libraries and programs that support the PNG format.
- <u>Earl F Glynn's Graphics formats page</u> this includes general information and information specifically about the
  Delphi programming language. He has a nice <u>page and free software</u> that demonstrates JPEG image quality and
  compression. His color page is a nice introduction to different color spaces.

MPEG Home Page Page 1 of 1

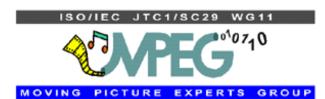

# The MPEG Home Page

# Who we are

- Terms of Reference
- Work plan
- Meetings

# **Hot news MPEG Life**

- Events
- An MPEG meeting
- Ad-hoc groups
- Guide to meeting hosts

  Documents

# - Standards

- Performance tests
- Tutorials
- Working documents
  How to join
  For the Media
  FAQ
  MPEG books
  Liaisons
  Links
  Pictures

**Contact point** 

**Back to home** 

This is the home page of the **Moving Picture Experts Group** (MPEG) a working group of ISO/IEC in charge of the development of standards for coded representation of digital audio and video. Established in 1988, the group has produced MPEG-1, the standard on which such products as Video CD and MP3 are based, MPEG-2, the standard on which such products as Digital Television set top boxes and DVD are based, MPEG-4, the standard for multimedia for the fixed and mobile web and MPEG-7, the standard for description and search of audio and visual content. Work on the new standard MPEG-21 "Multimedia Framework" has started in June 2000. So far a Technical Report and two standards have been produced and three more parts of the standard are at different stages of development. Several Calls for Proposals have already been issued.

Read Rob Koenen's paper "From MPEG-1 to MPEG-21: Creating an Interoperable Multimedia Infrastructure" to have a full exposure to the range of standard technologies produced by MPEG in its 15 years of activity

Besides standards strictly related to bit-efficient representation of audio-visual content, MPEG has produced and is currently producing other standards that relate to the practical use of those standards. An example is given by Intellectual Property Management and Protection (IPMP). An <u>overview</u> is provided.

An overview of the achievements and current work by MPEG can be found here.

MPEG standards have created an industry worth several tens of billion USD. MPEG standard can be purchased directly from ISO (sales@iso.ch) or from a National Body. Some of the standards are publicly available (including reference software).

In a world where information technology, consumer electronics and telecommunication products incorporate increasingly sophisticated technologies and the need for timely available standards is as strong as ever, MPEG provides a proven mechanism to feed research results into standards that promote industry innovation.

MPEG is a committee of ISO/IEC that is open to experts duly accredited by an appropriate National Standards Body. On average a meeting is attended by more than 300 experts representing more than 200 companies spanning all industry domains with a stake in digital audio, video and multimedia. On average more than 20 countries are represented at a meeting.

# Caracterização dos ficheiros com documentos electrónicos (1)

# Elementos num documento electrónico:

- texto codificado (ASCII. Unicode. ...)
- especificação de formatação (margens, estilos, ...)
- tabelas e gráficos (directas, importadas, ligadas, ...)
- audiovisuais
  - desenhos e imagens
  - sons
  - vídeos

13

15

AJProenca, CSI: Arquitectura de Computadores, LESI, UMinho, 2003/04

Caracterização dos ficheiros com documentos electrónicos (3)

# Tipos de ficheiros de acordo com o conteúdo (cont.):

- -texto e imagens com codificação binária proprietária
  - exemplos de tipos de ficheiro:
    - documentos Microsoft Word/Excel (\*.doc / \*.xls)
    - documentos/slides Microsoft PowerPoint (\*.ppt / \*.pps)
    - documentos Acrobat (\*.pdf)

# -apenas imagens com codificação específica

- exemplos de tipos de ficheiro / aplicações:
  - desenhos esquemáticos: qualquer aplicação de Office
  - gráficos a partir de tabelas: em folhas de cálculo (Excel, ...)
  - desenhos em formato vectorial (FreeHand, AutoCad, ...)
  - desenhos orientados ao pixel (CorelDraw, Photoshop, ...)

# Exemplos de documentos...

Caracterização dos ficheiros com documentos electrónicos (2)

# Tipos de ficheiros de acordo com o conteúdo:

- apenas texto
  - tipo de ficheiro: \*.txt
  - formato do ficheiro: puro texto codificado em ASCII. Unicode. ...
  - aplicação para o manusear/editar: editor de texto (NotePad, ...)
- texto, mas com especificações para formatação
  - tipos de ficheiro:
    - Rich Text Format (\*.rtf), proprietário (Microsoft)
    - Hyper-Text Markup Language (\*.html), standard
  - formato do ficheiro: puro texto codificado em ASCII
  - aplicações para o manusear/editar: processador de texto (Word, ...), editor de páginas Web (FrontPage, ...)
- texto e imagens, apenas imagens ...

AJProenca, CSI: Arquitectura de Computadores, LESI, UMinho, 2003/04

14

# Caracterização dos ficheiros com documentos electrónicos (Ex. 1)

# Página da disciplina em HTML:

- interpretada pelo browser
- visualizada por um editor de texto

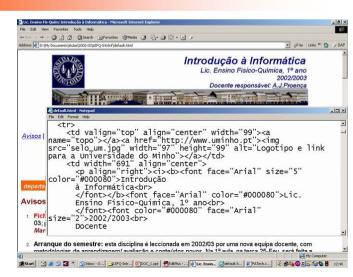

# Caracterização dos ficheiros com documentos electrónicos (Ex. 2)

# Ficheiro com TPC3 em PDF:

- visualizada com Acrobat Reader
- visualizada por um editor de texto

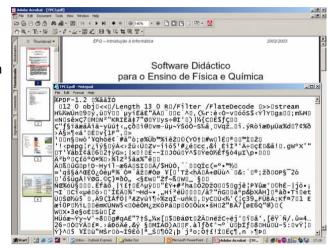

AJProenca, CSI: Arquitectura de Computadores, LESI, UMinho, 2003/04

17

## Nocão de computador (5)

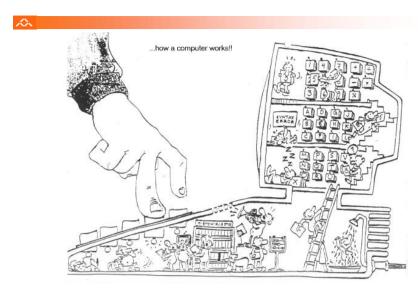

AJProenca, CSI: Arquitectura de Computadores, LESI, UMinho, 2003/04

18

# Organização e estrutura interna dum computador

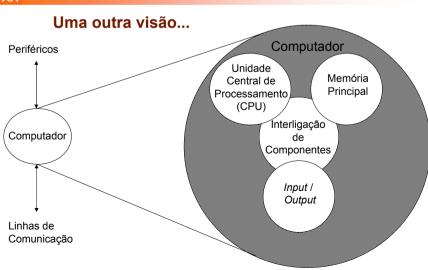

Estrutura interna dum processador (1)

# Função dum CPU:

- motor que lê da memória um comando, interpreta-o, executa-o, e repete o processo continuamente
- de/para onde lê: da posição de memória definida no registo apontador de instruções (IP, Instruction Pointer), para o registo de instrução (IR, Instruction Register)
- tipos básicos de comandos:
  - · carregar dados em registos ou armazená-los, de/para memória ou I/O
  - efectuar operações com dados, indo buscar os operandos, se necessário, e guardando o resultado no fim-
  - re-definir o (local do) próximo comando a executar

# Estrutura interna dum processador (2)

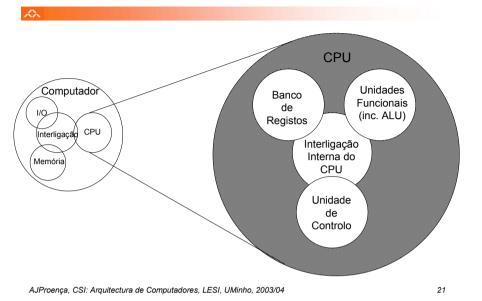

Organização duma memória principal ou primária

1

# Função da memória primária:

 armazenar temporariamente um programa e os dados por ele manipulados, durante a execução de um programa

# Organização lógica:

- vector (array linear) de células, cada com 8 bits
- cada célula é directamente endereçável
- dimensão máx para n linhas de endereço: 2<sup>n</sup>

AJProenca, CSI: Arquitectura de Computadores, LESI, UMinho, 2003/04

22

# Periféricos/dispositivos, módulos de I/O

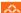

# Tipos de comunicações com periféricos / dispositivos de I/O:

- com Humanos (monitor, teclado/rato, impressora,...)
- com máquinas (mem secundária, sistemas embebidos, ...)
- com outros equipamentos (modem, redes LAN / WAN, ...)

# Papel dos módulos de I/O:

- efectuar o interface físico e lógico entre o interior do computador e o exterior
- controlar o funcionamento de um ou mais periféricos
- fazer o intercâmbio de dados entre os periféricos e a memória principal e/ou registos do CPU

# Interligação de componentes num computador (2)

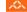

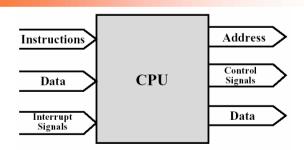

# Ligações do CPU:

- Leitura de instruções (da memória)
- Leitura/escrita de dados (da memória ou de I/O)
- Envio de sinais de controlo para outros componentes
- Recepção de pedidos de interrupção (e reacção)

# Interligação de componentes num computador (3)

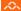

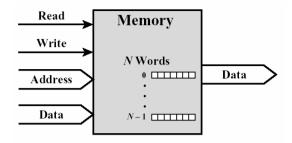

## Ligações da memória primária:

- Recebe endereços (especificação de localizações)
- Recebe sinais de controlo (read, write, timing, ...)
- Recebe/envia dados

AJProença, CSI: Arquitectura de Computadores, LESI, UMinho, 2003/04

25

27

# Interligação de componentes num computador (4)

2

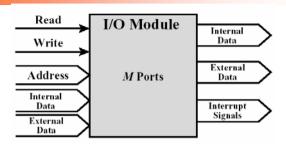

# Ligações dos módulos de I/O:

- Interface com CPU idêntico ao da memória
- Dados internos incluem info de controlo e de estado (do periférico)
- Dados externos incluem to info de controlo e de estado
- Sinais de interrupt para pedir a atenção do CPU

AJProenca, CSI: Arquitectura de Computadores, LESI, UMinho, 2003/04

26

# Interligação de componentes num computador (5)

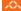

# Estruturas de interligação:

- Conjunto de ligações que interligam CPU-Mem-Mód I/O
- Estrutura mais comum: barramento partilhado (bus)
- Agrupamento funcional das linhas de comunicação:
  - barramento de dados (data bus)
  - barramento de endereços (address bus)
  - barramento de controlo (control bus): RD/WR, Mem/IO, IntR/Ack, Reset, ...

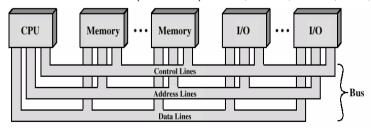

# Interligação de componentes num computador (5)

#### *1*000

# Arquitectura típica de um PC:

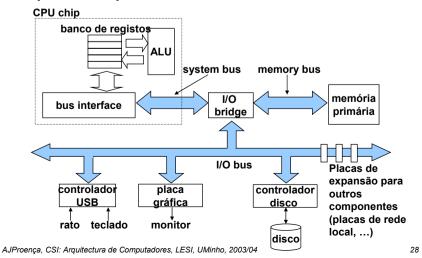